# nonnenhorn

Am See genießen

Gemeinde Nonnenhorn • Conrad-Forster Str. 9 • 88149 Nonnenhorn **Gemeinde Nonnenhorn**

Conrad-Forster-Str. 9 88149 Nonnenhorn

Telefon: 08382 / 8250 E-Mail: rathaus@nonnenhorn.eu Internet: www.nonnenhorn.eu

#### **Neue Software für die Essensbestellung**

Liebe Schüler, liebe Eltern und Lehrkräfte,

alle Schüler wie auch die Lehrkräfte sind herzlich eingeladen, an der Schulverpflegung teilzunehmen. Damit die gesamte Organisation der Bestellung, Essensausgabe und auch der Abrechnung reibungslos und zügig ablaufen kann, setzen wir das Software-Programm MensaMax ein.

Dadurch haben Sie eine schnelle und deutliche Übersicht sowohl über die von Ihnen bestellten Menüs als auch über Ihren Kontostand. Die Bezahlung erfolgt einfach per Überweisung, ohne die Notwendigkeit von Bargeld.

#### **Wie kann ich mich in MensaMax einloggen?**

Um auf die Internetseite von MensaMax zu gelangen, geben Sie folgende Adresse ein und speichern diese am besten in Ihren Favoriten ab:

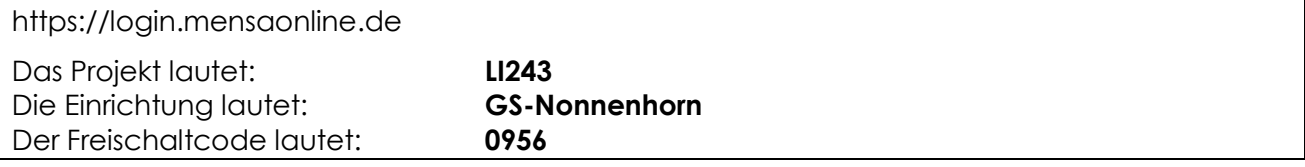

Füllen Sie die notwendigen Felder aus, die Pflichtfelder sind dabei farbig hinterlegt.

Wenn Sie den Vorgang erfolgreich abgeschlossen haben, werden Ihre Daten von der Verwaltung geprüft. Nach Freigabe Ihres Zugangs erhalten Sie von dort eine E-Mail mit Ihren erforderlichen Zugangsdaten.

Wenn Sie Ihr Passwort einmal vergessen sollten, können Sie sich jederzeit selbst auch ein neues Passwort generieren und zusenden lassen.

Außerdem müssen Sie natürlich den Nutzungsbedingungen bzw. der Datenschutzerklärung zustimmen.

#### **Essensbestellung und Abbestellung**

Sie können Ihre Essensbestellungen schon mehrere Wochen im Voraus tätigen, allerdings müssen Sie die Bestellung spätestens bis um 9.00 Uhr am Essenstag vorgenommen haben. Gleiches gilt für Essensabbestellungen. Später eingehende An – und Abmeldungen können aus organisatorischen Gründen nicht mehr berücksichtigt werden.

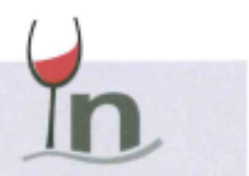

## **Wie zahle ich das Essen?**

Die Essensversorgung wird auf Guthaben-Basis durchgeführt, daher müssen Sie im Vorhinein für eine ausreichende Deckung Ihres MensaMax-Kontos sorgen. Bitte denken Sie daran, dass Sie ohne Guthaben kein Essen für Ihr Kind bestellen können.

Nachfolgend sehen Sie unsere Bankdaten für die Schulverpflegung. Bitte verwenden Sie dieses Konto nicht für andere Zwecke, sondern ausschließlich für die Schulverpflegung.

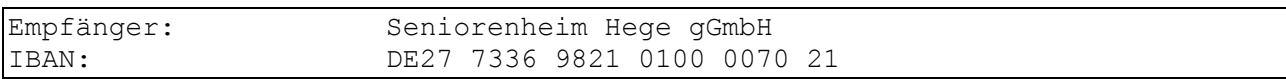

Bitte beachten Sie, dass Sie unbedingt ihren Benutzernamen als Verwendungszweck angeben, da sonst die automatische Zuordnung der Zahlung zu Ihrem Mensakonto scheitert.

Wenn Sie sich in MensaMax einloggen, werden Sie informiert, wenn Ihr Kontostand für die Schulverpflegung unter den Schwellenwert von 20 Euro sinkt, damit Sie rechtzeitig Geld auf das vorgenannte Konto überweisen können. Diesen Wert können Sie in der Höhe auch verändern.

Wenn Sie über einen niedrigen Kontostand auch per Mail informiert werden wollen, hinterlegen Sie einfach Ihre E-Mail-Adresse in MensaMax.

### **Bildungs- und Teilhabepaket (BuT)**

Wir weisen Sie darauf hin, dass der Bund im Rahmen des Bildungs- und Teilhabepaketes (BuT) bedürftige Kinder bei der Wahrnehmung des Mittagessens unterstützt. Die Antragsvordrucke "Antrag auf Leistungen für Bildung und Teilhabe für die Teilnahme am gemeinschaftlichen Mittagessen" erhalten Sie beim Jobcenter bzw. auf dem Rathaus.

Bitte kümmern Sie sich rechtzeitig, mindestens 3-4 Wochen vor Ablauf der Kostenübernahme um Verlängerung, sonst müssen Sie wieder den vollen Preis bezahlen.

Ein Förderantrag hat hinsichtlich Ihrer Zahlungspflicht keine aufschiebende Wirkung, d.h. auch wenn sie einen Antrag gestellt haben, müssen Sie zunächst die vollen Kosten bezahlen. Nur wer einen **aktuellen Bescheid** im Sekretariat vorgelegt hat, kann nach dem BuT und damit vergünstigt abgerechnet werden.

Falls Sie Fragen haben, wenden Sie sich vertrauensvoll an uns.

Mit freundlichen Grüßen

Rainer Krauß - Bürgermeister -